Dlouhodobá soutěž v řešení sudoku a logických úloh

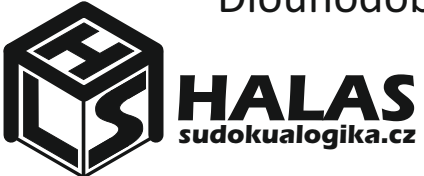

# **Řešte s námi!**

### Kolo 479 20. až 26. 6. 2022

## 1. Boggle 1

(Pavel Kadlečík)

Umísti do každého prázdného políčka písmeno tak, že všechna uvedená slova lze přečíst v tabulce. Při čtení slova v tabulce postupujeme z jednoho políčka do druhého sousedního buď vodorovně, nebo svisle, nebo úhlopříčně. Pokud slovo obsahuje stejné písmeno vícekrát, není dovoleno použít při čtení slova stejné políčko více než jednou.

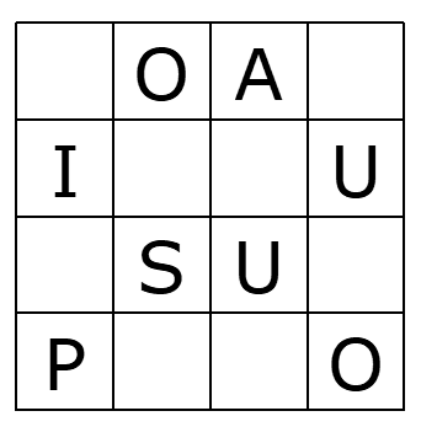

### **HALAS PLUS** SUDOKUALOGIKA

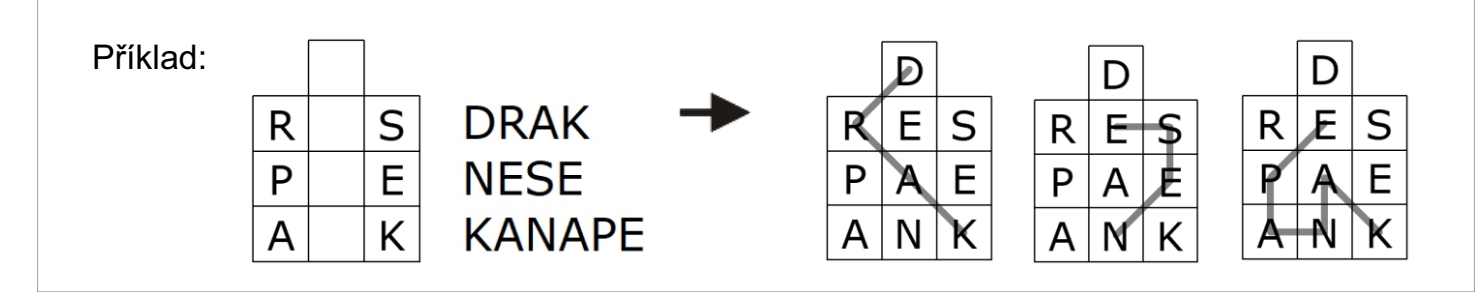

Dlouhodobá soutěž v řešení sudoku a logických úloh

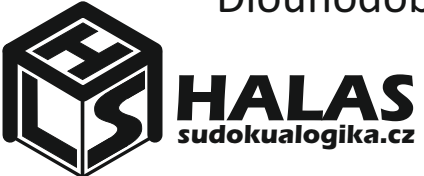

# **Řešte s námi!**

### Kolo 479 20. až 26. 6. 2022

## 2. Boggle 2

(Pavel Kadlečík)

Umísti do každého prázdného políčka písmeno tak, že všechna uvedená slova lze přečíst v tabulce. Při čtení slova v tabulce postupujeme z jednoho políčka do druhého sousedního buď vodorovně, nebo svisle, nebo úhlopříčně. Pokud slovo obsahuje stejné písmeno vícekrát, není dovoleno použít při čtení slova stejné políčko více než jednou.

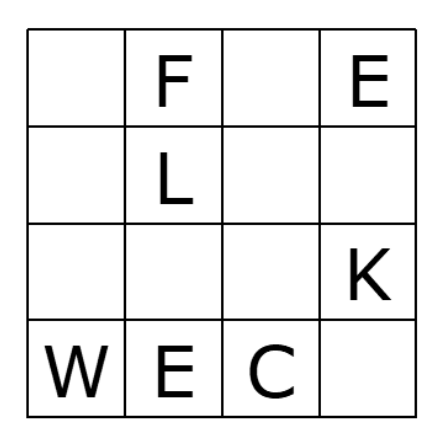

**PLEASE NO WAR PEACE FOR UKRAINE** 

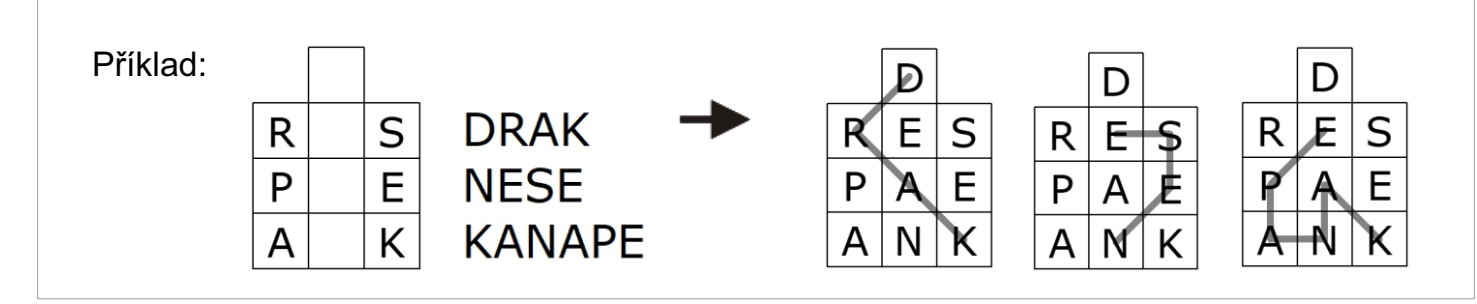